Final manuscript version of paper accepted for publication in *IEEE Transactions on Knowledge and Data Engineering.*

©2022 IEEE. Personal use of this material is permitted. Permission from IEEE must be obtained for all other uses, in any current or future media, including reprinting/republishing this material for advertising or promotional purposes, creating new collective works, for resale or redistribution to servers or lists, or reuse of any copyrighted component of this work in other works.

# AI Assistants: A Framework for Semi-Automated Data Wrangling

Tomas Petricek, Gerrit J.J. van den Burg, Alfredo Nazábal, Taha Ceritli, Ernesto Jiménez-Ruiz, Christopher K. I. Williams

**Abstract**—Data wrangling tasks such as obtaining and linking data from various sources, transforming data formats, and correcting erroneous records, can constitute up to 80% of typical data engineering work. Despite the rise of machine learning and artificial intelligence, data wrangling remains a tedious and manual task. We introduce *AI assistants*, a class of semi-automatic interactive tools to streamline data wrangling. An AI assistant guides the analyst through a specific data wrangling task by recommending a suitable data transformation that respects the constraints obtained through interaction with the analyst.

We formally define the structure of AI assistants and describe how existing tools that treat data cleaning as an optimization problem fit the definition. We implement AI assistants for four common data wrangling tasks and make AI assistants easily accessible to data analysts in an open-source notebook environment for data science, by leveraging the common structure they follow. We evaluate our AI assistants both quantitatively and qualitatively through three example scenarios. We show that the unified and interactive design makes it easy to perform tasks that would be difficult to do manually or with a fully automatic tool.

✦

**Index Terms**—Data Wrangling, Data Cleaning, Human-in-the-Loop

# **1 INTRODUCTION**

**A 7** HILE most *research* in data science focuses on novel methods and clever algorithms, the *practice* is dominated by the realities of working with messy data. Surveys [1], [2] indicate that up to 80% of data engineering is spent on *data wrangling*, a tedious process of transforming data into a format suitable for analysis, which includes parsing, making sense of encodings, merging datasets, and correcting erroneous records. Data wrangling prevents both organizations and individuals from applying machine learning and represents an enormous cost, both in terms of wasted time and in terms of missed opportunities.

Despite attempts to address this issue [3], [4], data wrangling remains hard to automate, because it often involves special cases that require human insight. An automatic tool can easily confuse interesting outliers for uninteresting noise in cases where a human would immediately spot the difference. This makes incorporating human understanding into the process crucial. A major advance in the practice of data wrangling therefore requires semi-automated tools that integrate automatic methods with human insight, allow the analyst to review cleaning operations before applying them, and follow a unified interface that makes it easy to use a wide range of tools during data wrangling.

- *G.J.J. van den Burg (gertjanvandenburg@gmail.com) Amazon, UK (work done while at The Alan Turing Institute)*
- *A. Nazabal (alfredonazabal@gmail.com) Amazon Development Centre Scotland, Edinburgh (work done prior to joining Amazon, in The Alan Turing Institute).*
- *T. Ceritli (taha.ceritli@eng.ox.ac.uk), University of Oxford, UK (work done in University of Edinburgh and The Alan Turing Institute)* • *E. Jiménez-Ruiz (ernesto.jimenez-ruiz@city.ac.uk)*
- *City, University of London, UK and University of Oslo, Norway* • *C. K. I. Williams (ckiw@inf.ed.ac.uk)*

## **1.1 Background**

Data wrangling is most often done manually using a combination of programmatic and graphical tools. Jupyter and RStudio are popular environments used for programmatic data cleaning. They are used alongside libraries that implement specific functionality such as parsing CSV files or merging datasets [5], [6] and general data transformation functions provided, e.g., by Pandas [7] and Tidyverse [8].

1

Trifacta [9] and OpenRefine [10] are complete graphical data wrangling systems that consist of myriad tools for importing and transforming data, which are accessible through different user interfaces or through a scriptable programmatic interface. Finally, spreadsheet applications such as Excel and business intelligence tools like Tableau [11] are often used for manual data editing, reshaping, and especially visualization [12]. The above general-purpose systems are frequently complemented by ad-hoc tools such as Tabula [13], which extracts tables from PDF documents.

# *1.1.1 Semi-automatic data wrangling*

Some of the most practical tools along the entire data wrangling pipeline partially automate a specific tedious data wrangling task. To merge datasets, Trifacta [9] and datadiff [6] find corresponding columns using machine learning. To transform textual data and tables, Excel [14] employs programming-by-example to parse semistructured data, LearnPADS [15] automatically generates programmatic data processing routines, and many tools exist to semiautomatically detect duplicate records in databases [16].

A common theme in data wrangling tools that utilize machine learning, including those listed above, is that they allow the analyst to review and influence the results. The interaction between a human and a computer in such data wrangling systems follows a number of common patterns:

<sup>•</sup> *T. Petricek (tomas@tomasp.net), Charles University, Prague, Czechia (work done while at University of Kent and The Alan Turing Institute)*

*University of Edinburgh and The Alan Turing Institute, UK*

- *Onetime interaction.* A tool makes a best guess, but allows the analyst to manually edit the proposed data transformation. Examples include LearnPADS [15] and dataset merging in Trifacta [9] and datadiff [6].
- *Live previews.* Environments like Jupyter, Trifacta [9], and The Gamma [17] provide live previews, allowing the analyst to check the results and tweak parameters of the operation they are performing before moving on.
- *Iterative.* A tool re-runs inference after each interaction with a human to refine the result. For example, in Predictive Interaction [18] the analyst repeatedly selects examples to construct a data transformation.
- *Question-based.* A system repeatedly asks the human questions about data and uses the answers to infer and refine a general data model. Examples include data repair tools such as UGuide [19], [20].

The interaction pattern that combines human inputs and automatic inference is also known as mixed-initiative interfaces [21], [22] in the context of graphical user interfaces, and as human-in-the-loop data analytics (HILDA) [22], [23] in the context of data science. However, both of these are general patterns, rather than specific technical frameworks.

## *1.1.2 Issues and limitations*

The emerging class of semi-automatic data wrangling tools have the potential to dramatically simplify data wrangling because they combine the automation and scalability of machine learning with crucial human insight. However, this development has been hindered by two main issues.

First, semi-automatic data wrangling tools lack a common structure. Notions such as mixed-initiative user interfaces and human-in-the-loop are too general and do not provide a specific technological framework that a tool implementation could follow. Moreover, many tools only exist in one specific environment or programming language, forcing the analyst to repeatedly switch between tools. They may, for example, need to export data from Trifacta to a CSV file, run a particular R or Python script and then import data back. This is not without risk, as intermediate data formats may accidentally corrupt data.

Second, the way analysts interact with such tools can vary significantly. Consequently, users have to learn how to interact with each new tool using whatever mechanism it supports, be it a graphical user interface, a program library, or a command-line script. Moreover, most semi-automatic data wrangling tools accept only limited forms of human input. The *onetime interaction* pattern of interaction prevails and only a few systems [18], [24] follow the flexible *iterative* pattern. Even then, the way of specifying feedback in such systems is often specialized and tied to the problem domain.

# **1.2 Contributions**

We present the notion of an *AI assistant*, a common structure for building semi-automatic data wrangling tools that incorporate human feedback. AI assistants capture the *iterative* pattern of interaction where a human user repeatedly provides insights about the problem and a computer performs automatic inference. The design addresses the issues with semi-automatic data wrangling tools described above.

First, the AI assistant framework allows for a wide range of semi-automatic data wrangling tools that can integrate human feedback. For analysts, this makes using AI assistants easy as they can complete a variety of data wrangling tasks through a uniform user interface. For tool developers, this makes building AI assistants easier, because any AI assistant can be readily used from JupyterLab and potentially other data wrangling systems.

Second, the notion of an AI assistant defines a simple uniform mechanism for iteratively providing feedback to the assistants. An AI assistant makes an initial best guess and then it repeatedly offers the analyst a list of options that they can choose from in order to guide the next iteration of the automatic process.

The remainder of this paper is structured as follows:

- We introduce AI assistants by example in Section 2, looking at how the datadiff AI assistant simplifies merging data from inconsistent datasets.
- We define the structure of AI assistants formally in Section 3 and show how tools solving an optimization problem fit the definition.
- We present four AI assistants in Section 4 (for parsing, merging, type inference, and semantic type prediction), that each restructure an existing non-interactive tool as an interactive AI assistant.
- We evaluate our approach in Section 5 qualitatively, by discussing three scenarios where automatic tools would fail, and quantitatively, by evaluating how many interactions are needed to complete a wrangling task.

While we may not entirely eliminate the 80% of time data scientists spend on data wrangling, our framework provides a pathway to the future where data analysts leverage the advances in AI for the most time-consuming aspect of their job. The four AI assistants we develop illustrate the benefits that a rich ecosystem of AI assistants would provide.

# **2 MOTIVATION**

To give an overview of how AI assistants work, we discuss the data wrangling task of merging multiple incompatible datasets, using the UK broadband quality data [25], published by the UK communications regulator Ofcom.

The regulator collects data annually, but the formats of the files are inconsistent over the years. The order of columns changes, some columns are renamed, and new columns are added. We take the 2014 dataset and select six interesting columns (latency, download and upload speed, time needed to load a sample page, country, and whether the observation is from an urban or a rural area). We then want to find corresponding columns in the 2015 dataset.

The 2015 dataset has 66 different columns so finding corresponding columns manually would be tedious. Instead, we can use the automatic datadiff tool [6], which matches columns by analyzing the distributions of the data in each column. Datadiff generates a list of *patches* that reconcile the structure of the two datasets. A patch describes a single data transformation to, for example, reorder columns or recode a categorical column according to an inferred mapping. Datadiff is available as an R function that takes two datasets and several hyperparameters that affect the likelihood of

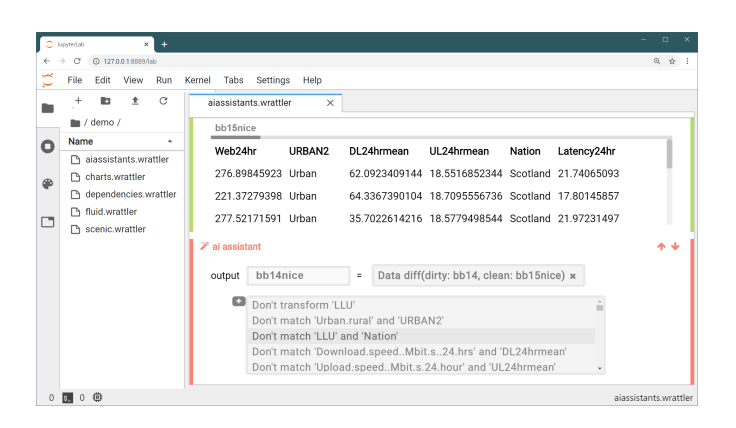

Fig. 1. Using the datadiff AI assistant in JupyterLab to semi-automatically merge data from two sources, parsed by an earlier R script.

the different types of patches. Datadiff correctly matches five out of six columns, but it incorrectly attempts to match a column representing Local-loop unbundling (LLU) to a column representing UK countries. This happens as datadiff allows the recoding of categorical columns, and seeks to match them based on the relative frequencies in the two columns. Consequently, the inferred transformation includes a patch to recode the Cable, LLU, and Non-LLU values to Scotland, Wales, and England. To correct this, we could either manually edit the resulting list of patches, or tweak the likelihood of the *recode* patch. Such parameter tuning is typical for real-world data wrangling, but finding the values that give the desired result can be hard.

The semi-automatic datadiff AI assistant presented in this paper enables the analyst to guide the inference process by specifying human insights in the form of constraints. The AI assistant first suggests an initial set of patches with one incorrect mapping. After the analyst chooses one of the offered constraints, shown in Figure 1, datadiff runs again and presents a new solution that respects the specified constraints until, after two more simple interactions, it reaches the correct solution (see Section 5.1.1 for details).

The example illustrates the interaction pattern at the core of AI assistants. At each step, the assistant analyzes the data and recommends the best data transformation. It previews the transformed data and offers a range of constraints that may be sorted by their estimated fit. The analyst can then accept the result or choose another constraint to refine the outcome. The behaviour is controlled through comprehensible constraints rather than opaque numerical parameters.

As discussed in Appendix D (see supplemental files), we make AI assistants available in JupyterLab, which allows analysts to combine text and equations with code and outputs such as charts. We introduce a new cell type that leverages the common structure of AI assistants to provide a unified user interface (see Figure 1) for accessing any AI assistant.

# **3 THEORY OF AI ASSISTANTS**

The notion of an *AI assistant* formally captures a pattern of interaction between a semi-automatic data wrangling tool and a data analyst. The precise definition distinguishes AI assistants from more general notions such as human-in-theloop data analytics, and it facilitates the development of concrete AI assistants discussed in Section 4.

# **3.1 Formal model**

Our definition uses the algebraic approach [26] and presents AI assistants as a formal mathematical entity that consists of several operations, modeled as mathematical functions between different sets. For reference, a glossary of symbols used in the paper can be found in Table 5 (supplement).

Every AI assistant is defined by three operations that work with expressions  $e$ , past human interactions  $H$ , input data  $X$ , and output data  $Y$ . While AI assistants share a common structure, the language of expressions e that an assistant produces, the notion of human interactions  $H$ , and the notion of  $X$  and  $Y$  can differ between assistants.

We refer to  $e$  as expressions, following the programming research tradition, but expressions  $e$  can also be thought of as data cleaning scripts. As we will see from our concrete examples, the input data  $X$  is typically one or more data tables and the output data  $Y$  is typically a single table, often annotated with meta-data such as column types.

**Definition 3.1** (AI assistant)**.** Given expressions e, input data  $X$ , output data  $Y$ , and human interactions  $H$ , an *AI assistant*  $(H_0, f, best, choices)$  is a tuple where  $H_0$  is a set denoting an empty human interaction and  $f$ , best and choices are operations such that:

- $f(e, X) = Y$
- best  $_X(H) = e$
- *choices*  $_X(H) = (H_1, H_2, H_3, \ldots, H_n).$

The operation  $f$  transforms an input dataset  $X$  into an output dataset  $Y$  according to the expression  $e$ . The operation  $best<sub>X</sub>$  recommends the best expression for a given input dataset  $X$ , respecting past human interactions  $H$ . Finally, the operation  $choices<sub>X</sub>$  generates a sequence of options  $H_1, H_2, H_3, \ldots, H_n$  that the analyst can choose from (for instance through the user interface illustrated in Figure 1). When interacting with an assistant, the selected human interaction H is passed back to  $best_X$  in order to refine the recommended expression. Note that the sequence of human interactions given by  $choices<sub>X</sub>$  may be sorted, starting with the one deemed the most likely. To initialize this process, the AI assistant defines an empty human interaction  $H_0$ .

The interesting AI logic can be implemented in either the  $best_X$  operation, the choices<sub>X</sub> operation, or both. The  $f$  operation is typically straightforward. It merely executes the inferred cleaning script. Both  $best_X$  and  $choices_X$  are parameterized by input data  $X$ , which could be the actual input or a smaller representative subset, such as coresets [27], to make working with the assistant more efficient.

The logic of working with AI assistants is illustrated in Figure 2. When using the assistant, we start with the empty interaction  $H_0$ . We then iterate until the human analyst accepts a proposed data transformation. In each iteration, we first invoke  $best_X(H)$  to get the best expression  $e^*$  respecting the current human insights captured by  $H$ . We then invoke  $f(e^*, X)$  to transform the input data X according to  $e^*$  and obtain a transformed output dataset Y. After seeing a preview of  $Y$ , the analyst can either accept or reject the recommended expression  $e^*$ . In the latter case, we generate a list of possible human interactions  $H_1, H_2, H_3, \ldots, H_n$ using *choices*  $_X(H)$  and ask the analyst to pick an option  $H_i$ (where  $i \in \{1, \ldots, n\}$ ). We use this choice as a new human interaction  $H$  and call the AI assistant again.

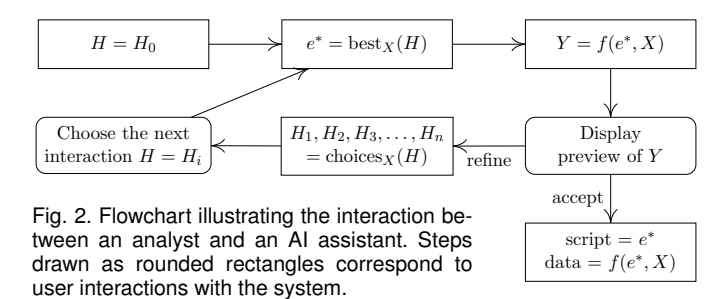

Having a unified structure for AI assistants means that we can separate the development of individual AI assistants from the development of tools that use them. Our Jupyter-Lab implementation facilitates access to any AI assistant that adheres to the interface captured by Definition 3.1.

# **3.2 Example**

To provide intuition behind the operations, we return to the semi-automatic datadiff AI assistant introduced in Section 2 and presented in full in Section 4.1. In case of datadiff, an expression  $e$  is a list of patches. Input data  $X$  is a pair of data tables comprising a reference dataset and an input dataset. The output data  $Y$  is the input dataset, transformed to the format of the reference dataset. Finally, human interactions  $H$  are lists of constraints that restrict what expressions are permissible. An example constraint, discussed earlier, prevents the matching of particular columns.

The most interesting aspect of the assistant is the  $best_X$ operation. It takes a sample input  $X$  together with a trace of human interactions  $H$ , which is a list of constraints. It then finds the best way to match the columns from the two datasets, utilizing the algorithm from the original datadiff [6], but respecting the constraints. The result is a list of patches, which is returned as an expression  $e$ . The *choices*  $X$ operation generates a list of choices  $H_1, H_2, H_3, \ldots, H_n$ . An individual choice is obtained by taking the constraints specified earlier and adding one additional constraint that restricts some aspect of the recommended script, e.g., recoding of a column that was recommended in the expression  $e$ . Finally, f applies the list of patches to the input data.

In datadiff, the clever algorithmics are done in the  $best_X$  operation, while *choices* is simpler. It generates constraints in a simple hard-coded way, although a more elaborate AI assistant could rank these constraints.

# **3.3 Optimization perspective**

Our definition of an AI assistant is purposefully general, but the way most AI assistants recommend cleaning scripts is based on the optimization of an objective function. They attempt to find the best cleaning script for a given problem from a set of possible cleaning scripts. The best script is determined by an objective function  $Q$  that scores expressions based on how well they clean the specified input data.

As before, we write  $e$  for expressions (cleaning scripts) that an AI assistant recommends and  $H$  for human interactions. The operation  $best_X(H)$  solves an optimization problem based on an objective function  $Q_H$  to identify the best expression  $e^*$  from a set  $E_H$  of possible expressions. Note that both  $Q_H$  and  $E_H$  are parameterized by human interactions, meaning that interaction with the tool can affect both the optimization objective and the set of permitted expressions. More formally, given  $Q_H$  and  $E_H$  where:

- $Q_H(X, e)$  is an objective function that assigns a score to an expression  $e$ , applied to input data  $X$ , taking into account human interaction  $H$ ;
- $E_H$  is a set of permitted expressions with respect to human interaction  $H$ ,

we define  $best_X$  as solving an optimization problem:

$$
best_X(H) = \arg \max_{e \in E_H} Q_H(X, e)
$$

The objective function  $Q$  needs to be defined individually for each AI assistant. It typically uses a measure of how clean the data is after applying the expression  $e$ . For datadiff,  $Q$  is computed as a sum of distance measures between the empirical distributions of the corresponding columns [6]. The optimization based on  $Q$  is also implemented individually for each AI assistant and is discussed in the next section.

The fact that both  $E_H$  and  $Q_H$  are parameterized by  $H$ makes the definition more flexible. One human interaction can entirely prevent the assistant from generating certain expressions (by removing them from  $E_H$ ), while another can make a particular expression less desirable (by decreasing the score assigned to it by  $Q_H$ ). For example, human interactions in datadiff restrict the set of allowed expressions  $E_H$ , but do not affect the objective function  $Q_H$ .

# **4 PRACTICAL AI ASSISTANTS**

In this section, we show how to turn four existing noninteractive data wrangling tools into interactive AI assistants. An example of a newly developed assistant for outlier detection is discussed in Appendix C (supplemental files).

# **4.1 datadiff: Merging mismatched data tables**

We start by revisiting the datadiff AI assistant. The original R package [6] implements a function that returns the inferred best list of patches. We modify the package to support restricting the optimization using constraints specified by the analyst, and use it as the basis for an interactive AI assistant. The following formal model explains how the AI assistant uses the underlying optimization and generates choices that the analyst can use to control the assistant.

*Formal definition of datadiff.* The input data for the assistant is a pair of data tables  $T_i, T_r$  representing the input and reference datasets, respectively. The expression  $e$  is a sequence of patches and human interactions  $H$  are lists of constraints that restrict what patches can be generated. Patches  $P$  and constraints  $c$  are defined as:

$$
P = \text{recode}(k, [v_1 \mapsto v'_1, \ldots]) | \text{linear}(k, a, b) |
$$
  
delete(k) | insert(k) | permute( $\pi$ )  
 $c = \text{nomatch}(k, l) | \text{notransfrom}(k) | \text{match}(k, l)$ 

The recode $(k,[v_1 \mapsto v_1',\ldots])$  patch transforms categorical values in a column  $k$  by replacing old values  $v_i$  with new values  $v'_i$ , linear $(k, a, b)$  transforms values v in a numerical column k using a linear transformation  $v \cdot a + b$ , insert $(k)$ inserts a new column at an index  $k$ , delete $(k)$  removes a column at an index k, and permute( $\pi$ ) reorders columns according to a permutation  $\pi$ .

Interacting with the assistant results in a list of constraints: notransform $(k)$  prevents recoding or linear transformation in a column k, while nomatch(k, l) and match(k, l) prevent or enforce matching of columns  $k$  from the input dataset to the column  $l$  in the reference dataset.

The operations of datadiff follow the optimization-based framework where  $best_X(H)$  finds a list of patches from the set  $E_H$  that maximizes the objective function  $Q$ :

$$
best_X(H) = \arg \max_{e \in E_H} Q(X, e)
$$
 where  

$$
E_H = \{(P_1, \dots, P_L) \in E \mid \forall i \in 1 \dots L.
$$
 valid<sub>H</sub>(P<sub>i</sub>)\}

The objective function, discussed below, is not affected by human interaction, but human interactions do limit the set of allowed expression  $E_H$ . This is captured by the valid $_H$ predicate defined in Appendix A (see supplemental files). Briefly, a list of patches  $P$  is valid if it does not recode or rescale any column specified in norecode and if the permutation given in permute( $\pi$ ) is compatible with the match and nomatch constraints.

The  $choices<sub>X</sub>$  operation, also given in Appendix A, offers constraints based on the best patch set obtained from calling  $best_X$ . Each human interaction adds one additional constraint to the current set of constraints  $H$ . The constraints allow the analyst to override some aspect of the generated patch. For any *recode* or *linear* patch, we offer the notransform constraint to block the transformation. For any matched columns, we offer nomatch, and for any columns that were not automatically matched we offer the match constraint to manually match them. In the example discussed above, the assistant recommends an incorrect recode patch. The first interaction offered by  $choices<sub>X</sub>$  is to add the notransform constraint to prevent this matching.

*Objective function optimization.* We use the same objective function  $Q$  as non-interactive datadiff [6]. Given the input and reference datasets and a set of patches to apply, the objective function sums the distances between the distributions of the matched columns, using the Kolmogorov-Smirnov statistic for numerical columns and the total variation (TV) statistic for categorical columns.

The optimization algorithm employed in datadiff first computes the optimal patch for all pairs of columns producing a cost matrix. The optimal matching is then determined by running the Hungarian algorithm [28]. Our modification incorporates the constraints specified by the user by not applying recoding where prevented by a constraint and by setting the cost of columns that should or should not be matched to zero and infinity, respectively. Details and performance considerations can be found in Appendix B.

*Example of using datadiff.* Suppose we have two data tables and we want to transform the input table  $T_i$  on the left to match the format of the reference table  $T_r$  on the right. The following shows the header and the first three rows:

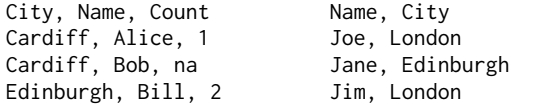

The original datadiff recommends three patches:  $\text{delete}(3)$ , permute(2, 1) and recode(2, ["Cardiff"  $\mapsto$  "London"]).

Datadiff correctly infers that we need to drop the Count column and that the order of Name and City has been switched. It erroneously infers that the encoding of a categorical column City has been changed. This would be useful for pairs of values like "true", "false" and "yes", "no", but it is incorrect in the case of cities.

Using the interactive datadiff, the analysts can specify the *notransform* $(2)$  constraint, which will prevent datadiff from generating the recode patch for the column 2. The interactive AI assistant makes such an intervention easy, because it offers the constraint via the  $choices<sub>X</sub>$  operation and the analyst can simply select it from a drop-down menu.

# **4.2 CleverCSV: Parsing tabular data files**

While parsing CSV files in the standard format [29] is easy, parsing a file with non-standard column separators and other formatting parameters often requires human insight. CleverCSV [5] is an automatic tool that uses a data consistency measure to determine formatting parameters, called a "dialect", consisting of the delimiter (e.g.,  $,$  ), quote (e.g.,  $")$ and escape characters (e.g.,  $\setminus$ ). We adapt CleverCSV into an interactive AI assistant that allows the analyst to guide the tool in case the automatic detection fails.

*Formal definition of CleverCSV.* CleverCSV is an optimization-based assistant that takes a single string, representing the CSV file, as the input data  $X$ . The objective function  $Q(X, e)$  is defined by the data consistency measure discussed below, expressions  $e$  represent dialects, and  $Y = f(e, X)$  denotes the result of parsing the file using a given dialect. Human interactions place constraints on the characters that are considered for each parameter and can either fix a dialect parameter to a specific value or block a character from being considered:

$$
\begin{array}{lcl} e & = & \textbf{(is\_delimiter}(d), \text{is\_quote}(q), \text{is\_escape}(a)) \\ c & = & \textbf{fix\_delimiter}(d) \mid \textbf{fix\_quote}(q) \mid \textbf{fix\_escape}(a) \\ & & \mid & \textbf{not\_delimiter}(d) \mid \textbf{not\_quote}(q) \mid \textbf{not\_escape}(a) \end{array}
$$

The operations that define the CleverCSV AI assistant follow the same structure as those of datadiff and are shown in Appendix A (see supplemental files). The  $best_X$  operation optimizes the objective function  $Q(X, e)$  over a set  $E_H$ , consisting of dialects compatible with the current constraints H. The choices  $X(H)$  operation can take advantage of the consistency score  $Q(X, e)$  computed for each dialect under consideration to sort the suggested constraints.

*Objective function optimization.* The objective function  $Q_H$ for the AI assistant does not depend on user interactions and uses the consistency measure of non-interactive CleverCSV [5]. The measure is calculated by parsing the input file using a potential dialect and taking the product of two scores: the "pattern score" that captures how regular the structure of the parsed data is (i.e., does the resulting table have the same number of cells in each row?), and the "type score" that captures the proportion of cells that have an identifiable data type. The optimization involves iterating over each possible dialect allowed by the constraints  $H$ , and identifying the one that maximizes the objective function. Further details on the optimization and runtime performance of CleverCSV can be found in Appendix B.

*Example of using CleverCSV.* While the automatic dialect detection proposed in [5] achieves 97% accuracy, one type of failure arises when there are *two* delimiters that result in consistent row lengths and interpretable cells:

"{""name"":""John"",""age"":""28""}",22:34:00,01:16:40 "{""name"":""Sara"",""age"":""26""}",18:28:02,19:32:37 "{""name"":""Bill"",""age"":""31""}",02:51:34,10:14:58 "{""name"":""Jane"",""age"":""18""}",13:06:36,16:59:47

A dialect with colon (:) as the column separator maximizes the consistency measure even though comma (,) is the correct separator. This happens because splitting the data on the colon character results in regular row lengths and because the JSON syntax in the first column is an unknown data type for CleverCSV. The correct dialect receives the second-highest consistency score and it differs from the chosen dialect only in the delimiter character. This can be corrected with single interaction. In fact,  $choices<sub>X</sub>(H)$  could automatically propose the constraint fix\_delimiter(,) first.

#### **4.3 ptype: Inferring column types**

After parsing data, the next step is often to identify the data types for each column. This becomes challenging in the presence of missing and anomalous data. The probabilistic type detection package ptype [30] uses a Probabilistic Finite-State Machine model to solve this problem with an overall accuracy of 93%, but lower for data types like dates. We recast ptype as an interactive AI assistant that allows the data analyst to correct errors in those situations.

*Formal definition of ptype.* For simplicity, we consider input data X with just a single column. The expression  $e$  represents inferred information for the column and consists of the inferred column type  $\tau$  and sets of values which (conditional on that type) are deemed missing and anomalous. Human interactions H allow the analyst to constrain the type  $(\tau)$ , missing values  $(u)$ , and anomalous values  $(v)$ :

- $e = (\tau, \{u_1, \ldots, u_k\}, \{v_1, \ldots, v_l\})$
- $c = \text{not\_type}(\tau) | \text{not\_missing}(u) | \text{not\_anomaly}(v)$

The not\_type( $\tau$ ) constraint marks  $\tau$  as an incorrect column type, while not\_missing(u) and not\_anomaly(v) prevent ptype from treating values  $u, v$  as missing and anomalous.

*Probabilistic model.* The objective function for ptype is derived from a probabilistic model that views expressions  $e$  as parameters of the transformation  $f$  and human interactions  $H$  as a meta-parameter that adjusts the likelihood of values in the parameter space. The  $Q_H(X, e)$  function is derived from two probability distributions:

- $p_H(X | e)$  denotes the likelihood of the input data X given an expression  $e$ , which represents a type alongside with missing and anomalous values
- $p_H(e)$  is a distribution over the expressions, representing prior beliefs about probabilities of expressions, i.e., types with missing and anomalous values

The probability distributions are written as  $p<sub>H</sub>$  because, in general, a human interaction can change the shape of the distribution as well as its parameters. In the case of ptype, human interactions do not affect the probability distributions, but are used later when selecting the solution from a distribution over types.

The objective of a probabilistic AI assistant such as ptype is to maximize the posterior probability distribution of the set of expressions given the data. This is obtained from the prior distribution over the expressions  $p(e)$  and the likelihood model  $p(X | e)$  using Bayes' rule:

$$
Q_H(X, e) = p_H(e | X) \propto p_H(X | e) p_H(e)
$$

The operation  $best_X(H)$  then takes the type with the highest probability according to  $Q_H(X, e)$  that is compatible with the constraints specified by the user. If there are no constraints, this is the maximum a posteriori (MAP) solution. If the MAP solution is incorrect, the analyst can choose the not\_type constraint to obtain the next most likely value.

*Implementation.* Since non-interactive ptype [30] infers the posterior distribution, our interactive tool only needs to select the most likely solution compatible with the specified constraints. Interestingly, this is a general approach which can be implemented for any tool based on a probabilistic framework, regardless of the particular problem it solves.

When generating constraints,  $choice_{X}$  allows the analyst to mark a type as incorrect, but also to mark values inferred as anomalous or missing as valid. This forces the assistant to choose the best type that considers them as normal. The formal model of the logic is given in Appendix A.

#### **4.4 ColNet: Semantic type prediction**

Annotating data with semantic information can further assist data analysis. Tools like OpenRefine [10] and ColNet [31] automatically annotate tabular data with semantic types such as dbo:Company and dbo:Person obtained from a knowledge graph [32] such as DBpedia [33]. This may fail when data contain ambiguous values such as "Apple" or "Virgin" or values that do not exist in the knowledge graph (e.g., non-famous people [34]). We present an AI assistant based on ColNet (currently under development) that lets the analyst resolve such errors.

*Formal definition of ColNet.* ColNet is an optimization-based AI assistant, but it has a different structure than datadiff and CleverCSV. For simplicity, we consider a single-column input X formed by a set of values  $v_i$ . When inferring the semantic type, ColNet uses a set of samples  $S_1, S_2, \ldots, S_n$ which each contain several individual values from the input data. The sampling method is discussed in [31].

The expression produced by the assistant is a single semantic type  $\sigma$ , to be attached to the dataset. The analyst can influence the result by specifying a list of constraints. The constraints is type( $S, \sigma$ ) and not type( $S, \sigma$ ) override the automatically inferred type for a given sample  $S$ .

In contrast to the constraints used in ptype, the constraints used by ColNet override the type of individual samples, rather than the overall type of a column. A constraint does not fix a type of the column, but merely provides a hint regarding one of several samples.

*Objective function optimization.* Non-interactive ColNet [31] pre-trains a Convolutional Neural Network (CNN) model for each (relevant) semantic type in the knowledge graph and fine-tunes the model with information from the column to be annotated. The CNN is then used to rank the possible semantic types obtained by querying the knowledge graph.

Given a set of samples S from a given column, noninteractive ColNet predicts a score  $p_S^{\sigma}$  in [0, 1] for each sample  $S \in \mathbb{S}$  and semantic type  $\sigma$ . The score indicates the likelihood that values in  $S$  have a type  $\sigma$ . ColNet then averages scores over given samples (i.e.,  $p_{\mathbb{S}}^{\sigma} = \frac{1}{|\mathbb{S}|} \sum_{S \in \mathbb{S}} p_S^{\sigma}$ ) and chooses the semantic type  $\sigma$  with the largest score. In interactive ColNet, human interactions affect the scoring of samples. Assuming  $p_S^{\sigma}$  is the score given by non-interactive ColNet, the interactive AI assistant uses  $q_{H,S}^{\sigma}$  defined as:

$$
q_{H,S}^{\sigma} = \begin{cases} 1 & \text{when is\_type}(S, \sigma) \in H \\ 0 & \text{when not\_type}(S, \sigma) \in H \\ p_S^{\sigma} & \text{otherwise} \end{cases}
$$

The objective function  $Q_H(X, e)$  is defined by the overall score  $q_{H, \mathbb{S}}^{\sigma}$ , computed as the average of scores of individual samples, i.e.,  $q_{H,\mathbb{S}}^{\sigma} = \frac{1}{|\mathbb{S}|} \sum_{S \in \mathbb{S}} q_{H,S}^{\sigma}$ .

The  $best_X$  operation searches for a semantic type  $s$  (from a knowledge graph  $G$ ) that maximizes the objective function  $Q_H$ . The constraints offered by *choices* x allow the analyst to mark any of the samples  $S \in \mathbb{S}$  as either having or not having a predicted type and are generated as follows:

$$
choices_X(H) =
$$
  
{is\_type(S,  $\sigma$ ), not\_type(S,  $\sigma$ ) | S \in S,  $\sigma \in G$ ,  $p_S^{\sigma} \ge \epsilon$ }

To offer only relevant types, the constraint generation can be limited to types with a score greater than a threshold  $\epsilon$ .

*Example of using ColNet.* One of the columns in the broadband quality data (Section 2) includes company names Virgin, BT, Sky, and Vodafone. Non-interactive ColNet predicts the semantic types (with an associated score in parentheses): dbo:Work  $(0.6)$ , dbo:Company  $(0.5)$  and dbo:Person  $(0.4)$ .

The correct type dbo:Company is not in the top position. This case is complex due to the use of acronyms (BT) and ambiguous entries (Virgin). In the case of Virgin, the expected entity is dbr:Virgin\_media, but ColNet also finds dbr:Virgin\_of\_the\_Rocks (a painting of type dbo:Work) and dbr:Mary,\_mother\_of\_Jesus (type dbo:Person).

To resolve the ambiguity regarding Virgin and obtain the expected semantic type, the analyst can specify a constraint is\_type({"Virgin"}, dbo:Company), which fixes the semantic type for the sample  $S = \{$  "Virgin"  $\}$ . This constraint indirectly decreases the likelihood that the types dbo:Work or dbo:Person will be inferred as the best semantic type.

# **5 EVALUATION**

The previous section shows that the notion of an AI assistant captures a wide range of practical semi-automatic data wrangling tools. In this section, we evaluate the specific AI assistants that were presented. In Section 5.1, we use three scenarios to compare our tools with the state of the art systems. In Section 5.2, we quantify how many human interactions are needed to obtain the correct result with AI assistants in cases where the state of the art automatic tool fails. Performance is discussed in Appendix B (see supplement).

For the evaluation, we use real-world datasets from various sources with manually identified ground truth (CleverCSV, ptype) or synthetic dataset with ground truth known by construction (datadiff). A summary of datasets used can be found in Table 4 in the Appendix (see supplemental files).

TABLE 1 Comparing Ofcom broadband quality data for 2014 and 2015.

| Name ('15)  | Col('15) | Name ('14)               | Col (14) |
|-------------|----------|--------------------------|----------|
| UL24hrmean  | 18       | Upload (Mbit/s)24-hour   | 13       |
| Web24hr     | 32       | Web page (ms)24-hour     | 28       |
| DL24hrmean  | 14       | Download (Mbit/s) 24 hrs | 10       |
| URBAN2      | 10       | Urban/rural              | 4        |
| Nation      | 11       | N/A                      | N/A      |
| Latency24hr | 30       | Latency (ms)24-hour      | 24       |

#### **5.1 Data wrangling scenarios**

We first consider four real-world data wrangling scenarios based either on a problem from the literature [5], [30], [35] or earlier data analyses done by the authors.

#### *5.1.1 datadiff: Merging Broadband data*

For datadiff, we expand the example from Section 2. The analyst wants to analyze the change in broadband quality and needs to merge data for years 2014 and 2015. She selects six columns from 2015 and uses datadiff to find corresponding columns from 2014. Table 1 shows the relevant column names and indices, which have changed between years. Note that "Nation" (a categorical column with values England, Wales, Scotland) has been added in 2015. The analyst obtains the correct result after three interactions:

- 1) datadiff matches Nation with LLU, a categorical column with three values (LLU, non-LLU and Cable). The analyst chooses "Don't match LLU and Nation".
- 2) datadiff matches Nation with Urban.rural, another categorical column with three values. The analyst selects "Don't match Urban.rural and Nation".
- 3) datadiff matches Nation with Technology, yet another categorical column with three values. The analyst chooses "Don't match Technology and Nation'.
- 4) datadiff correctly identifies that Nation has no corresponding column in 2014 and generates an *insert* patch to add a new empty column.

In all three interactions, the analyst immediately notices that there is one incorrectly matched column and selects a nomatch constraint. In non-interactive datadiff [6], the analyst would have to manually edit the initial set of patches (returned as an R object) or tweak one of the datadiff hyperparameters. Either of those is more complex than choosing three constraint with informative labels.

In Trifacta [9], the same task can be solved by using the "Add Union" operation. Here, the analyst chooses the 2015 dataset, selects the desired 6 columns and then adds the 2014 dataset. Choosing "auto align" invokes a proprietary algorithm that attempts to find matching columns using column names, column types, and similarity between sampled data.

At the time of writing, the algorithm aligned two of the columns ("UL24hrmean" and "Latency24hr") and provided no mapping for the remaining four that have to be matched manually using a graphical user interface. In other words, Trifacta is less successful in guessing the initial matching but, more importantly, it also only implements the *onetime interaction* model where analyst invokes the automatic tool once, but then has to correct all errors manually.

#### *5.1.2 CleverCSV: Parsing large and messy CSV files*

Dialect detection can seem a trivial task, but large CSV files can hide problems that are difficult to detect manually. We consider two scenarios: one where CleverCSV infers the dialect correctly and one where a single human interaction is needed.

First, consider the Internet Movie Database file<sup>1</sup>, which contains descriptive statistics for 14,762 movies. A few rows and columns from the file look as follows:

- fn,title,imdbRating
- <sup>2</sup> titles01/tt0015864,Goldrausch (1925),8.3
- <sup>3</sup> titles01/tt0017136,Metropolis (1927),8.4
- <sup>4</sup> titles01/tt0017925,Der General (1926),8.3
- <sup>5</sup> titles02/tt0080388,Atlantic City\,USA (1980),7.4

In this case, CleverCSV infers the correct dialect fully automatically. The standard R and Python functions fail to identify the escape character  $(\setminus)$  which is used for movies with a comma in the title (line 5) and load 15,190 and 13,928 rows, respectively. Trifacta [9] also does not correctly handle the escape character. It assumes the file has three columns due to the first row and silently merges the additional data into the last column. OpenRefine [10] instead adds a fourth column due to the fact that the last row contains three delimiters. Such failures can be very time consuming to address and neither Trifacta nor OpenRefine provide straightforward mechanisms to mitigate this problem.

In cases when CleverCSV does not automatically detect the correct dialect, the AI assistant shows a preview of the parsed CSV file to the analyst, who can steer CleverCSV in the right direction. The following shows a few lines of a CSV file that contains filenames and RGB color  $codes^2$ :

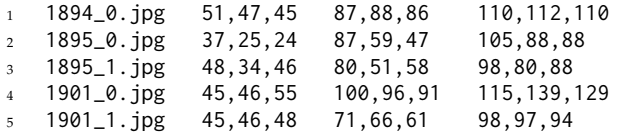

For this file, CleverCSV predicts the comma as the delimiter even though the tab character is used. The analyst notices the issue easily thanks to the provided preview and can fix the parsing through a single interaction: by choosing the fix\_delimiter( $\setminus t$ ) constraint to set the correct delimiter.

For the same file, OpenRefine chooses underscore as the delimiter, whereas Trifacta uses the comma character. While in this case the user can select the correct delimiter in OpenRefine, this is not the case in Trifacta, where additional manual interaction is needed to get the data to a usable state.

#### *5.1.3 ptype: Annotating the Cylinder Bands dataset*

For the type inference task, we consider the Cylinder Bands dataset from the UCI repository [36]. The file contains data on process defects known as "cylinder bands" in rotogravure printing. When analyzing the file, ptype fails to correctly identify the type for some columns of this dataset.

For example, the "ESA Amperage" column contains mostly the 0 value (480 out of 540 entries) and a small number of other values (0.5, 4, 6, ?). The initial type offered by ptype is Boolean with 0.5, 4 and 6 incorrectly treated as

TABLE 2 Interactions required to solve a wrangling task for each AI assistant.

| AI assistant (dataset)  | Number of interactions |      |      |      | Average |      |
|-------------------------|------------------------|------|------|------|---------|------|
|                         | $\Omega$               |      |      |      | $4+$    |      |
| datadiff (UCI)          | 0.52                   | 0.20 | 0.12 | 0.00 | 0.18    | 3.25 |
| datadiff (without Iris) | 0.63                   | 0.22 | 0.15 | 0.00 | 0.00    | 1.40 |
| CleverCSV (GitHub)      | 0.20                   | 0.70 | 0.05 | 0.04 | 0.00    | 1.17 |
| ptype (Various)         | 0.33                   | 0.51 | 0.16 | 0.00 | 0.00    | 1.24 |

anomalies and ? correctly identified as missing data. This is perhaps unsurprising given the dominance of 0 values.

The analyst can obtain the correct type through a single interaction, by choosing "ESA Amperage is not Boolean", which adds the not\_type(Boolean) constraint. The assistant then returns the correct, second most likely, data type Float with no anomalies and ? as the missing data indicator.

State of the art tools face similar issues. Trifacta labels the "ESA Amperage" column with the integer type rather than float. It considers 4 and 6 valid values, but 0.5 and ? are treated as *mismatched values*. The analyst needs to change the assigned type to float through the user interface, by clicking on the integer sign and then selecting the float type. This interaction is specific to type inference in Trifacta and requires familiarity with the graphical user interface.

OpenRefine does not directly address column-type inference. Instead, it separately infers the type for each entry. It correctly identifies the data type for the entries of "ESA Amperage" as it uses the numeric label rather than separate float and integer types. However, user interaction is required for many other columns in the same dataset that are labeled correctly by both ptype and Trifacta. For example, the "grain screened" column represents a Boolean with values yes and no. Here, ptype and Trifacta correctly infer the type as Boolean, whereas OpenRefine treats the values as text. Changing the assigned type to Boolean converts both yes and no to false. To get the correct types, the analyst first needs to replace all values of yes with true.

#### **5.2 Empirical evaluation**

For optimization-based AI assistants, we can evaluate how many interactions are needed to arrive at the correct result. As each assistant solves a different task, we need to use a different dataset for each. Table 2 shows the results; for each AI assistant, we show the fraction of cases that requires a specific number of interactions. The "Average" column shows the average over the cases where *some* human interaction is required. The datasets used are discussed below.

*datadiff.* Following the original datadiff evaluation [6] we use a synthetic dataset obtained by corrupting five datasets from the UCI repository [36] (Abalone, Adult, Bank, Car, Iris). To corrupt a file, we randomly reorder columns and apply two other randomly chosen corruptions.

The corruptions include inserting a numerical column (with values from a uniform distribution  $U(0, 1)$ ), inserting a categorical column (with two evenly distributed values), deleting a random column, recoding a categorical column and applying a linear transformation (with  $a$  from  $U(-0.5, 0.5)$  and b from  $U(-2\overline{v}, 2\overline{v})$  where  $\overline{v}$  is the mean of

<sup>1.</sup> From: https://www.kaggle.com/orgesleka/imdbmovies.

<sup>2.</sup> Available at: https://github.com/victordiaz/color-art-bits-.

the values in the column). We apply the corruption to a randomly selected half of the data and attempt to reconcile the two halves using datadiff. When datadiff does not produce the expected result, we repeatedly add nomatch constraints to prevent incorrect matchings inferred by datadiff.

Our corruptions and dataset are more challenging than those used previously [6]. We note that datadiff performs poorly on one of the five datasets (Iris), so the table shows results for all five datasets as well as for the remaining four (without Iris). Datadiff requires no human interaction in 52% and 63% cases, respectively. Our evaluation models the case where the analyst can easily spot an error and inform the assistant, but the number of interactions could be reduced further by choice of the explicit match constraint.

*CleverCSV.* To evaluate CleverCSV, we revisit the failure cases of the non-interactive CleverCSV [5] and count interactions needed to find the correct dialect. We apply the assistant on 255 files from a corpus of CSV files extracted from GitHub where the dialect was detected incorrectly in [5]. We focus on this selection as the 97% of cases where CleverCSV detects the dialect correctly are not relevant here. Since the dialect considered for the CSV file consists of three components, the maximum number of interactions is three.

For 20% of the 255 files no interaction is needed to find the correct dialect. This can be attributed to improvements in CleverCSV since publication of [5]. For the majority of files (70%) a single interaction was needed, with an average of only 1.17. This illustrates that as the human provides a constraint to the AI assistant, the limits on the search space allow CleverCSV to quickly arrive at the correct answer.

*ptype.* To evaluate the ptype AI assistant, we consider 43 (out of 610) data columns where the types were not inferred correctly by the non-interactive ptype [30], using a corpus obtained from various sources including the UCI repository [36] and open government data sources. To guide the assistant, we iteratively add the not\_type constraint.

Although ptype recognizes 11 data types, we focus on 5 primitive types (Boolean, integer, floating-point number, date, string) to allow comparison with other tools. Even with 5 types, identifying them correctly by hand remains difficult, because ptype also detects anomalous and missing values, which may not be easy to notice for a human analyst.

Of the 43 data columns, no interaction is needed for 33% of cases. As with CleverCSV, this is due to recent improvements in ptype. A single interaction was needed for a majority of files (51%). In those cases, the assistant arrives at the correct answer by choosing the second most likely type. The remaining columns require two interactions, resulting in an average of 1.24. Note that rejecting the offered type is a simpler interaction than directly selecting a type, which would reduce the maximum number of interactions to one.

*Summary.* The quantitative evaluation of three AI assistants demonstrates that many data wrangling tasks can be solved much more efficiently by creating opportunities where the human analyst can nudge the tool in the right direction. This approach obviates the need for tedious data manipulation in spreadsheet applications or case-specific wrangling scripts, and is significantly easier to implement than fully automatic tools that need to cover numerous edge cases.

# **6 RELATED WORK**

The problem of data wrangling has been studied by both practitioners [1], [2], [37] and academics [12], [38], [39], [40]. These studies repeatedly mention the problems that motivated our work. We believe that *interactivity*, and *uniformity* are crucial. Interactivity allows incorporating crucial human insights, and a common structure makes it possible for the analyst to easily access a wide range of tools.

*Programming and analytic systems.* Data wrangling is often done programmatically in the R and Python languages, using libraries such as Tidyverse and Pandas [7], [8] in notebook systems like RStudio and Jupyter. Our AI assistants are available for the Jupyter platform through the Wrattler extension [41], which enables polyglot programming.

Spreadsheets and business intelligence tools such as Tableau and Power BI provide a complex set of features for data analytics, often used through a complex graphical user interface, while more focused data wrangling tools like Trifacta and OpenRefine [9], [10] provide similar environments focused on data cleaning. As discussed in Section 5, those tools address many of the specific problems addressed by AI assistants, but lack uniformity and rarely implement the powerful *iterative* interaction model.

*Data wrangling and repair tools.* A number of tools attempt to solve a specific data wrangling problem automatically, including the tools extended in this paper [5], [6], [30], [31] as well as tools for data imputation [42], deduplication [16], and parsing [15]. These tools often achieve a high accuracy, but they lack an easy-to-use mechanism for incorporating critical human insights in cases where the automatic answer is incorrect. Automatic tools can also be guided by a manually written domain-specific data model, as in PClean [43].

A few systems utilize the flexible *iterative* interaction pattern to suggest possible data transformations using machine learning. Proactive wrangling [24] suggests data transformations to improve data structure based on a metric and offers those to the user. In Predictive Interaction [18], inputs provided by the analyst are used to generate a ranked list of predictions from which the analyst can choose or, alternatively, provide further inputs. This is similar to how AI assistants work, but the way of specifying feedback is domain-specific, e.g., highlighting substrings in textual data.

The problem of incorporating user input has been extensively studied in data repair tools for databases [44], [45]. Tools for enforcing functional database dependencies [19], [20], [46] work by asking analysts questions about the data and using the answers to improve the model used for data repair. Such tools could be recast as AI assistants; they complement our examples in that they focus on working with databases whereas our focus is on less structured data.

*Programming language approaches.* Numerous programmatic tools offer a small domain-specific language for a particular data wrangling task such as statistical analysis or data visualization [47], [48]. A small domain-specific language is also at the core of semi-automatic tools such as LearnPADS and Predictive Interaction [15], [18]. AI assistants follow the same approach in that the expressions of individual AI assistants form small languages that are easy to understand.

AI assistants can also be seen as a form of code completion. This typically focuses on offering available operations, possibly using machine learning to rank the recommendations [49]. Type providers [50], [51] are closer to our approach in that the recommendations are generated programmatically, similar to our choices operation.

*Human-computer interaction.* Two interaction techniques used in data wrangling tools are direct manipulation and programming-by-example. In the former, a program is specified by directly interacting with the output. This has been used for data analysis and querying [52], [53], [54], [55], as well as data wrangling [45]. In the latter, the user gives examples of desired results, for example, to specify data transformations in spreadsheets [14]. This results in an *iterative* interaction mechanism, but one where the analyst needs to specify more complex inputs as opposed to just choosing from a list of options. Novel human-interaction techniques for data wrangling also include touch-based editing [56], natural language [57], and conversational agents [58].

*Human in the loop.* Our work contributes to the emerging field of human-in-the-loop data analytics [23], [59]. AI assistants particularly implement the "efficient correction" pattern [60]. We focus on supporting an individual analyst, but a range of systems involve multiple users in addressing data wrangling problems. In [61], data cleaning problems are solved by assigning the tasks that cannot be automated to human "detectors" and "repairers" and several data cleaning tools rely on crowdsourcing [62], [63], [64].

# **7 FUTURE WORK**

Allowing AI assistants to accept richer user inputs would let us support programming-by-example. Programming-byexample can be seen as ranking programs in an underlying DSL that are consistent with a given set of training examples [65], fitting well with our optimization-based AI assistant structure. Alternatively, focusing on probabilistic AI assistants would let the system leverage additional information, such as the distribution of possible cleaning scripts, allowing users to choose a desired solution more effectively. The usability of AI assistants could also be improved by offering possible choices in a more structured way than as a flat list.

The AI assistants presented in this paper solve individual data wrangling problems, but a typical data wrangling workflow involves a combination of tools. An interesting direction for future work is to recommend the entire data wrangling workflow, composed of multiple AI assistant invocations. This could be done by repeatedly predicting the next step as in [18], [24]. Closer interaction between AI assistants could also lead to better results. For example, the consistency measure used by CleverCSV could incorporate information obtained from ptype or ColNet, while datadiff could prefer matching columns with the same data type, as inferred by ptype or ColNet.

Finally, AI assistants do not currently learn from past user interaction. Using the interactions with human analysts to improve the models underlying the AI assistants as well as learning the ways in which AI assistants are composed could provide valuable information for improving the accuracy of the inference done by the assistants.

# **8 CONCLUSION**

Data wrangling is notoriously tedious and hard to automate. It has eluded the recent rise of AI because large datasets hide corner cases that require human insight. We have introduced the notion of AI assistants, which captures the structure of semi-automatic, interactive tools for data wrangling. We showed how the definition captures common types of tools and makes them easy to use from notebook systems. We developed four concrete AI assistants that are flexible interactive versions of existing non-interactive tools.

This paper makes two claims. First, we argue that the structure of AI assistants is a suitable abstraction for interactive data wrangling tools. Second, we argue that our interactive AI assistants are more practical than fully automatic tools. To support the first claim, we present AI assistants that cover a wide range of data wrangling tasks including parsing, merging mismatched datasets, type inference, and the inference of semantic information. To support our second claim, we discuss three real-world case studies where a fully automatic tool does not give the desired result, together with an empirical evaluation that showed that users can typically solve a wrangling task with 1-3 simple interactions.

While we cannot hope to reduce to zero the 80% of the time that data analysts spend on data wrangling solely with what we have described above, we believe that our framework provides the right pathway. A growing ecosystem of interactive unified AI assistants would allow data analysts to fully leverage recent AI advances for the most tedious and time-consuming aspect of their job and pave the way for more equitable access to data science and machine learning.

# **ACKNOWLEDGMENTS**

The work was supported in part by EPSRC grant EP/N510129/1 to The Alan Turing Institute. TP and CW would like to acknowledge the funding provided by the UK Government's Defence & Security Programme in support of The Alan Turing Institute. The work of EJR was also supported in part by the SIRIUS Centre for Scalable Data Access (Research Council of Norway, project 237889) and TC was supported by a PhD studentship from The Alan Turing Institute (EPSRC grant TU/C/000018).

The work on AI assistants would not be possible without work on Wrattler by May Yong and Nick Barlow. We benefited from discussions with colleagues in The Alan Turing Institute, especially Charles Sutton and James Geddes. We would also like to highlight the contribution of Jiaoyan Chen, the researcher behind the non-interactive ColNet. Last but not least, we thank the anonymous reviewers for their comments that have helped improve the paper.

For the purpose of open access, the authors have applied a Creative Commons Attribution (CC BY) licence to any Author Accepted Manuscript version arising from this.

#### **REFERENCES**

- [1] Crowdflower, "Data science report," 2016, accessed November 2018. [Online]. Available: http://visit.figure-eight.com/ data-science-report.html
- [2] Kaggle, "The state of data science & machine learning," 2017, accessed September 2018. [Online]. Available: http: //kaggle.com/surveys/2017
- [3] X. He, K. Zhao, and X. Chu, "AutoML: A survey of the state-ofthe-art," *Knowledge-Based Systems*, vol. 212, p. 106622, 2021.
- [4] T. De Bie, L. De Raedt, J. Hernández-Orallo, H. H. Hoos, P. Smyth, and C. K. I. Williams, "Automating data science: Prospects and challenges," *Commun. ACM*, vol. 65, no. 3, p. 76–87, 2022.
- [5] G. J. J. Van den Burg, A. Nazábal, and C. Sutton, "Wrangling messy CSV files by detecting row and type patterns," *Data Mining and Knowledge Discovery*, vol. 33, no. 6, pp. 1799–1820, 2019.
- [6] C. A. Sutton, T. Hobson, J. Geddes, and R. Caruana, "Data Diff: Interpretable, executable summaries of changes in distributions for data wrangling," in *24th ACM SIGKDD Conference*, 2018.
- [7] W. McKinney, "pandas: a foundational Python library for data analysis and statistics," *Python for High Performance and Scientific Computing*, vol. 14, 2011.
- H. Wickham, M. Averick, J. Bryan, W. Chang, L. D. McGowan, R. François, G. Grolemund, A. Hayes, L. Henry, J. Hester *et al.*, "Welcome to the Tidyverse," *Journal of Open Source Software*, vol. 4, no. 43, p. 1686, 2019.
- [9] Trifacta, "Trifacta data wrangling softaware and tools," 2021, accessed July 2022. [Online]. Available: https://www.trifacta.com
- [10] A. Delpeuch, D. Huynh, T. Morris, S. Mazzocchi, and contributors, "OpenRefine: A free, open source, powerful tool for working with messy data," 2021. [Online]. Available: https://openrefine.org/
- [11] R. Wesley, M. Eldridge, and P. T. Terlecki, "An analytic data engine for visualization in Tableau," in *Proceedings of the 2011 ACM SIG-MOD International Conference on Management of Data*, ser. SIGMOD '11, T. Sellis, R. Miller, A. Kementsietsidis, and Y. Velegrakis, Eds. ACM, 2011, pp. 1185–1194.
- [12] S. Kandel, J. Heer, C. Plaisant, J. Kennedy, F. Van Ham, N. H. Riche, C. Weaver, B. Lee, D. Brodbeck, and P. Buono, "Research directions in data wrangling: Visualizations and transformations for usable and credible data," *Information Visualization*, vol. 10, no. 4, pp. 271– 288, 2011.
- [13] M. Aristarán, "Tabula," 2021. [Online]. Available: https://github. com/tabulapdf/tabula
- [14] S. Gulwani, W. R. Harris, and R. Singh, "Spreadsheet data manipulation using examples," *Communications of the ACM*, vol. 55, no. 8, pp. 97–105, 2012.
- [15] K. Fisher, D. Walker, and K. Q. Zhu, "LearnPADS: automatic tool generation from ad hoc data," in *Proceedings of the 2008 ACM SIGMOD International Conference on Management of Data*, ser. SIGMOD '08, 2008, pp. 1299–1302.
- [16] A. K. Elmagarmid, P. G. Ipeirotis, and V. S. Verykios, "Duplicate record detection: A survey," *IEEE Transactions on Knowledge and Data Engineering*, vol. 19, no. 1, pp. 1–16, 2007.
- [17] T. Petricek, "Foundations of a live data exploration environment," *Art Sci. Eng. Program.*, vol. 4, no. 3, p. 8, 2020.
- [18] J. Heer, J. M. Hellerstein, and S. Kandel, "Predictive interaction for data transformation," in *Proceedings of the Conference on Innovative Data Systems Research (CIDR)*, 2015.
- [19] M. Yakout, A. K. Elmagarmid, J. Neville, M. Ouzzani, and I. F. Ilyas, "Guided data repair," *Proceedings of the VLDB Endowment*, vol. 4, no. 5, pp. 279–289, 2011.
- [20] S. Thirumuruganathan, L. Berti-Equille, M. Ouzzani, J.-A. Quiane-Ruiz, and N. Tang, "UGuide: User-guided discovery of FDdetectable errors," in *Proceedings of the ACM International Conference on Management of Data*, ser. SIGMOD '17, 2017, pp. 1385–1397.
- [21] E. Horvitz, "Principles of mixed-initiative user interfaces," in *Proceedings of the SIGCHI conference on Human Factors in Computing Systems*, 1999, pp. 159–166.
- [22] J. Williams, C. Negreanu, A. D. Gordon, and A. Sarkar, "Understanding and inferring units in spreadsheets," in *2020 IEEE Symposium on Visual Languages and Human-Centric Computing (VL/HCC)*. IEEE, 2020, pp. 1–9.
- [23] A. Doan, "Human-in-the-loop data analysis: A personal perspective," in *Proceedings of the Workshop on Human-In-the-Loop Data Analytics*, ser. HILDA '18. ACM, 2018.
- [24] P. J. Guo, S. Kandel, J. M. Hellerstein, and J. Heer, "Proactive wrangling: mixed-initiative end-user programming of data transformation scripts," in *Proceedings of the 24th annual ACM symposium on User interface software and technology*. ACM, 2011, pp. 65–74.
- [25] Ofcom, "Open data," 2018. [Online]. Available: https://www. ofcom.org.uk/research-and-data/data/opendata
- [26] R. Bird and O. de Moor, *The Algebra of Programming*. Prentice-Hall, 1996.
- [27] O. Bachem, M. Lucic, and A. Krause, "Practical coreset constructions for machine learning," *arXiv preprint arXiv:1703.06476*, 2017.
- [28] H. W. Kuhn, "The Hungarian method for the assignment problem," *Naval Research Logistics Quarterly*, vol. 2, no. 1-2, 1955.
- [29] Y. Shafranovich, "Common format and MIME type for commaseparated values (CSV) files," Internet Requests for Comments, Tech. Rep. RFC 4180, 2005.
- [30] T. Ceritli, C. K. I. Williams, and J. Geddes, "ptype: Probabilistic type inference," *Data Mining and Knowledge Discovery*, vol. 34, no. 3, pp. 870—-904, 2020.
- [31] J. Chen, E. Jiménez-Ruiz, I. Horrocks, and C. Sutton, "ColNet: Embedding the semantics of web tables for column type prediction, in *Proceedings of the 33rd AAAI Conference on Artificial Intelligence*, vol. 33, 2019, pp. 29–36.
- [32] A. Hogan, E. Blomqvist, M. Cochez, C. d'Amato, G. d. Melo, C. Gutierrez, S. Kirrane, J. E. L. Gayo, R. Navigli, S. Neumaier *et al.*, "Knowledge graphs," *Synthesis Lectures on Data, Semantics, and Knowledge*, vol. 12, no. 2, pp. 1–257, 2021.
- [33] J. Lehmann, R. Isele, M. Jakob, A. Jentzsch, D. Kontokostas, P. N. Mendes, S. Hellmann, M. Morsey, P. Van Kleef, S. Auer *et al.*, "DBpedia–a large-scale, multilingual knowledge base extracted from Wikipedia," *Semantic web*, vol. 6, no. 2, pp. 167–195, 2015.
- [34] E. Jiménez-Ruiz, O. Hassanzadeh, V. Efthymiou, J. Chen, and K. Srinivas, "SemTab 2019: Resources to Benchmark Tabular Data to Knowledge Graph Matching Systems," in *The Semantic Web - 17th International Conference (ESWC)*, 2020, pp. 514–530.
- [35] A. Nazábal, C. K. I. Williams, G. Colavizza, C. R. Smith, and A. Williams, "Data engineering for data analytics: A classification of the issues, and case studies," *CoRR*, vol. abs/2004.12929, 2020. [Online]. Available: https://arxiv.org/abs/2004.12929
- [36] K. Bache and M. Lichman, "UCI machine learning repository," 2013. [Online]. Available: archive.ics.uci.edu/ml
- [37] T. Dasu and T. Johnson, *Exploratory Data Mining and Data Cleaning*, 1st ed. John Wiley & Sons, Inc., 2003.
- [38] S. Krishnan, D. Haas, M. J. Franklin, and E. Wu, "Towards reliable interactive data cleaning: a user survey and recommendations," in *Proceedings of the Workshop on Human-In-the-Loop Data Analytics*, ser. HILDA '16. ACM, 2016.
- [39] M. I. Gorinova, K. Prince, S. Meakins, A. Vuylsteke, M. Jones, and A. F. Blackwell, "The end-user programming challenge of data wrangling," in *Proceedings of the 27th annual workshop of the Psychology of Programming Interest Group (PPIG)*, 2016, pp. 140–149.
- [40] A. Paleyes, R.-G. Urma, and N. D. Lawrence, "Challenges in deploying machine learning: a survey of case studies," *ACM Computing Surveys*, 2020.
- [41] T. Petricek, J. Geddes, and C. A. Sutton, "Wrattler: Reproducible, live and polyglot notebooks," in *10th USENIX Workshop on Theory and Practice of Provenance (TaPP 2018)*, 2018.
- [42] A. Nazábal, P. M. Olmos, Z. Ghahramani, and I. Valera, "Handling incomplete heterogeneous data using VAEs," *Pattern Recognition*, vol. 107, p. 107501, 2020.
- [43] A. Lew, M. Agrawal, D. Sontag, and V. Mansinghka, "PClean: Bayesian data cleaning at scale with domain-specific probabilistic programming," in *International Conference on Artificial Intelligence and Statistics*. PMLR, 2021, pp. 1927–1935.
- [44] A. Assadi, T. Milo, and S. Novgorodov, "DANCE: data cleaning with constraints and experts," in *IEEE 33rd International Conference on Data Engineering (ICDE)*. IEEE, 2017, pp. 1409–1410.
- [45] V. Raman and J. M. Hellerstein, "Potter's wheel: An interactive data cleaning system," in *Proc. of the 27th Intl. Conference on Very Large Data Bases*. Morgan Kaufmann, 2001, pp. 381–390.
- [46] W. Fan, F. Geerts, X. Jia, and A. Kementsietsidis, "Conditional functional dependencies for capturing data inconsistencies," *ACM Transactions on Database Systems*, vol. 33, no. 2, pp. 1–48, 2008.
- [47] E. Jun, M. Daum, J. Roesch, S. Chasins, E. Berger, R. Just, and K. Reinecke, "Tea: A high-level language and runtime system for automating statistical analysis," in *Proceedings of the 32nd Annual ACM UIST Symposium 2019*, F. Guimbretière, M. Bernstein, and K. Reinecke, Eds. ACM, 2019, pp. 591–603.
- [48] A. Satyanarayan, D. Moritz, K. Wongsuphasawat, and J. Heer, "Vega-lite: A grammar of interactive graphics," *IEEE Tran. on Vis. and Comp. Graphics*, vol. 23, no. 1, pp. 341–350, 2016.
- [49] M. Bruch, M. Monperrus, and M. Mezini, "Learning from examples to improve code completion systems," in *Proceedings of the 7th joint meeting of the European Software Engineering Conference and the ACM International Symposium on Foundations of Software Engineering*. ACM, 2009, pp. 213–222.
- [50] D. Syme, K. Battocchi, K. Takeda, D. Malayeri, and T. Petricek, "Themes in information-rich functional programming for internet-

scale data sources," in *Proceedings of Workshop on Data Driven Functional Programming*, ser. DDFP '13. ACM, 2013, pp. 1–4.

- [51] T. Petricek, "Data exploration through dot-driven development," in *31st European Conference on Object-Oriented Programming*. Schloss Dagstuhl-Leibniz-Zentrum fuer Informatik, 2017.
- [52] J. M. Hellerstein, R. Avnur, A. Chou, C. Hidber, C. Olston, V. Raman, T. Roth, and P. J. Haas, "Interactive data analysis: the Control project," *Computer*, vol. 32, no. 8, pp. 51–59, 1999.
- [53] B. Shneiderman, C. Williamson, and C. Ahlberg, "Dynamic queries: Database searching by direct manipulation," in *Conference on Human Factors in Computing Systems, CHI '92*, P. Bauersfeld, J. Bennett, and G. Lynch, Eds. ACM, 1992, pp. 669–670.
- [54] M. Derthick, J. Kolojejchick, and S. F. Roth, "An interactive visual query environment for exploring data," in *Proceedings of the 10th Annual ACM Symposium on User Interface Software and Technology, UIST '97*, G. G. Robertson and C. Schmandt, Eds. ACM, 1997, pp. 189–198.
- [55] A. Abouzied, J. M. Hellerstein, and A. Silberschatz, "Dataplay: interactive tweaking and example-driven correction of graphical database queries," in *The 25th Annual ACM Symposium on User Interface Software and Technology, UIST '12*, R. Miller, H. Benko, and C. Latulipe, Eds. ACM, 2012, pp. 207–218.
- [56] A. Crotty, A. Galakatos, E. Zgraggen, C. Binnig, and T. Kraska, "Vizdom: Interactive analytics through pen and touch," *Proceedings of the VLDB Endownment*, vol. 8, no. 12, pp. 2024–2027, 2015.
- [57] V. Setlur, S. E. Battersby, M. Tory, R. Gossweiler, and A. X. Chang, "Eviza: A natural language interface for visual analysis," in *Proceedings of the 29th Annual Symposium on User Interface Software and Technology, UIST '16*, J. Rekimoto, T. Igarashi, J. O. Wobbrock, and D. Avrahami, Eds. ACM, 2016, pp. 365–377.
- [58] E. Fast, B. Chen, J. Mendelsohn, J. Bassen, and M. S. Bernstein, "Iris: A conversational agent for complex tasks," in *Proceedings of the 2018 CHI Conference on Human Factors in Computing Systems, CHI 2018, Montreal, QC, Canada, April 21-26, 2018*. ACM, 2018, p. 473.
- [59] G. Li, "Human-in-the-loop data integration," *Proceedings of the VLDB Endowment*, vol. 10, no. 12, pp. 2006–2017, 2017.
- [60] S. Amershi, D. S. Weld, M. Vorvoreanu, A. Fourney, B. Nushi, P. Collisson, J. Suh, S. T. Iqbal, P. N. Bennett, K. Inkpen, J. Teevan, R. Kikin-Gil, and E. Horvitz, "Guidelines for Human-AI interaction," in *Proceedings of the 2019 CHI Conference on Human Factors in Computing Systems, CHI 2019, Glasgow, Scotland, UK, May 04-09, 2019*, S. A. Brewster, G. Fitzpatrick, A. L. Cox, and V. Kostakos, Eds. ACM, 2019, p. 3.
- [61] E. K. Rezig, M. Ouzzani, A. K. Elmagarmid, W. G. Aref, and M. Stonebraker, "Towards an end-to-end human-centric data cleaning framework," in *Proceedings of the Workshop on Human-Inthe-Loop Data Analytics*, ser. HILDA '19. ACM, 2019.
- [62] M. Dallachiesa, A. Ebaid, A. Eldawy, A. Elmagarmid, I. F. Ilyas, M. Ouzzani, and N. Tang, "NADEEF: a commodity data cleaning system," in *Proceedings of the 2013 ACM SIGMOD International Conference on Management of Data*, 2013, pp. 541–552.
- [63] X. Chu, J. Morcos, I. F. Ilyas, M. Ouzzani, P. Papotti, N. Tang, and Y. Ye, "Katara: A data cleaning system powered by knowledge bases and crowdsourcing," in *Proc. of the 2015 ACM SIGMOD Intl. Conference on Management of Data*, 2015, pp. 1247–1261.
- [64] J. Wang, T. Kraska, M. J. Franklin, and J. Feng, "Crowder: Crowdsourcing entity resolution," *Proceedings of the VLDB Endowment*, vol. 5, no. 11, pp. 1483–1494, 2012.
- [65] S. Gulwani, "Programming by examples (and its applications in data wrangling)," in *Verification and Synthesis of Correct and Secure Systems*. IOS Press, 2016.

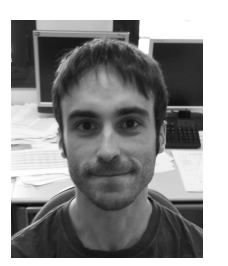

**Alfredo Nazábal** is an applied scientist working in the Amazon Development Center in Edinburgh. Before that he was a Postdoctoral researcher in The Alan Turing Institute in London where he worked developing deep generative models for data analytics problems. He obtained his PhD in the University Carlos III of Madrid, where he developed and applied Machine Learning algorithms for Human Activity Recognition. His main research interests include deep generative models, unsupervised learning,

heterogeneous data preprocessing and recommender systems.

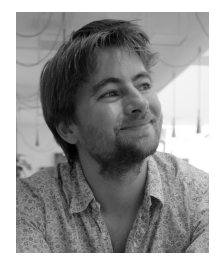

**Gerrit J.J. van den Burg** is an applied scientist at Amazon. Previously, he was a postdoctoral researcher at The Alan Turing Institute in London, UK, where he worked on automating the manual parts of data science using machine learning. He obtained a PhD from the Erasmus University Rotterdam in The Netherlands, during which he focused on developing algorithms for multiclass classification and sparse regularization.

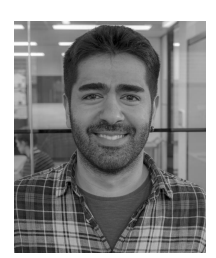

**Taha Ceritli** is a postdoctoral research assistant at the University of Oxford. His current research focus is machine learning for healthcare. He previously received his PhD from the University of Edinburgh on probabilistic data type inference, which was carried out at and supported by The Alan Turing Institute.

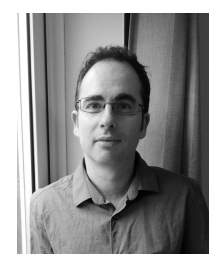

**Ernesto Jiménez-Ruiz** is a Lecturer in Artificial Intelligence at City, University of London (UK), and a researcher at the University of Oslo (Norway). He previously held a Senior Research Associate position at The Alan Turing Institute in London (UK) and a Research Assistant position at the University of Oxford (UK). His research interests focus on the application of Semantic Web technology to Data Science workflows and the combination of Knowledge Representation and Machine Learning techniques.

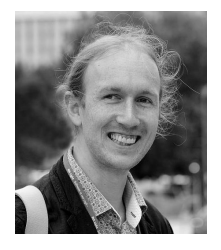

**Tomas Petricek** is a Lecturer in School of Computing at University of Kent, UK. His research focuses on making programming easier, trustworthy and more accessible. Previously, he worked on tools for data science in The Alan Turing Institute and functional programming language F# in Microsoft Research. He holds PhD from University of Cambridge where he developed theory of context-aware programming languages.

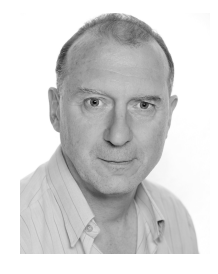

**Chris Williams** is Professor of Machine Learning in the School of Informatics, University of Edinburgh. His main areas of research are in visual object recognition and image understanding, models for understanding time-series, AI for data analytics, unsupervised learning, and Gaussian processes. He obtained his MSc (1990) and PhD (1994) at the University of Toronto, under the supervision of Geoffrey Hinton. He was at Aston University 1994-1998, and has been at the University of Edinburgh since 1998.

# **APPENDIX A FORMAL DEFINITIONS**

This appendix provides further details of the formal models of the AI assistants discussed in the main text. The complete descriptions provided here enhance the reproducibility of our work and make it possible to reimplement AI assistant as presented and evaluated in this paper. A summary of symbols used in the formalization can be found in Table 5.

*datadiff.* The definition of the datadiff AI assistant given in Section 4.1 shows patches, constraints, and the  $best_X$ operation. It omits the  $choices<sub>X</sub>$  operation and the valid predicate which identifies patches that are valid for a given set of human interactions  $H$ . The operations of the datadiff assistant, including the valid predicate, are defined as:

$$
best_X(H) = \arg \max_{e \in E_H} Q(X, e) \text{ where}
$$
\n
$$
E_H = \{(P_1, \ldots, P_k) \in E \mid \forall i \in 1 \ldots k. \text{ valid}_H(P_i)\}
$$
\n
$$
\text{valid}_H(P) \text{ such that}
$$
\n
$$
\text{valid}_H(\text{permute}(\pi)) \text{ iff}
$$
\n
$$
(\forall \text{match}(i, j) \in H. (i, j) \notin \pi) \land
$$
\n
$$
(\forall \text{nomatch}(i, j) \in H. (i, j) \notin \pi)
$$
\n
$$
\text{valid}_H(\text{record}(i, [\ldots])) \text{ iff notransform}(i) \notin H
$$
\n
$$
\text{valid}_H(\text{linear}(i, a, b)) \text{ iff notransform}(i) \notin H
$$
\n
$$
\text{valid}_H(\text{delete}(i))
$$
\n
$$
\text{valid}_H(\text{insert}(i, d))
$$
\n
$$
choice_X(H) = \{H \cup \{\text{notransform}(i)\} \mid \forall i.\text{record}(i, [\ldots]) \in e\} \cup
$$
\n
$$
\{H \cup \{\text{notransform}(i)\} \mid \forall i.\text{linear}(i, a, b) \in e\} \cup
$$
\n
$$
\{H \cup \{\text{notransform}(i)\} \mid \text{permute}(\pi) \in e, \forall i, j. (i, j) \in \pi\} \cup
$$
\n
$$
\{H \cup \{\text{match}(i, j)\} \mid \text{permute}(\pi) \in e, \forall i, j. (i, j) \notin \pi\}
$$

ptype. In the ptype AI assistant,  $best_X$  is obtained by taking the maximum a posteriori of the posterior probability distribution of the set of expressions determined by the past human interactions. As in the case of datadiff and CleverCSV, this is defined using the valid predicate. The  $choices<sub>X</sub>$  operation allows the analyst to reject an inferred type and mark an inferred missing or anomalous value as non-missing or non-anomalous. More formally, the operations of ptype are defined as follows:

where  $e = best_X(H)$ 

$$
best_X(H) = \arg \max_{e \in E_H} p_H(X|e) p_H(e) \text{ where}
$$
\n
$$
p_H(X|e) = p(X|e) \text{ and } p_H(e) = p(e)
$$
\n
$$
E_H = \{e \in E \mid \text{valid}_H(e)\}
$$
\n
$$
\text{valid}_H(\tau, V_m, V_a) \text{ iff}
$$
\n
$$
(\text{not\_type}(\tau') \in H \implies \tau' \neq \tau) \lor
$$
\n
$$
(\text{not\_missing}(v) \in H \implies v \notin V_m) \lor
$$
\n
$$
(\text{not\_anomaly}(v) \in H \implies v \notin V_a)
$$
\n
$$
choice_X(H) = \{H \cup \{\text{not\_type}(t)\}\} \cup
$$
\n
$$
\{H \cup \{\text{not\_missing}(v_j)\} \mid j \in J\} \cup
$$
\n
$$
\{H \cup \{\text{not\_anomaly}(w_k)\} \mid k \in K\}
$$
\n
$$
\text{where best}_X(H) =
$$
\n
$$
(\text{type}(t), \text{missing}\{v_j\}_{j \in J}, \text{anomaly}\{w_k\}_{k \in K})
$$

*CleverCSV.* The definition of the CleverCSV AI assistant closely follows the example of datadiff. The  $best_X$  operation uses the pattern of the optimization-based AI assistants. The  $choices<sub>X</sub>$  operation allows the analyst to reject a component of a currently inferred dialect or to explicitly choose a specific character for a dialect component. As before, the valid predicate determines what is a valid dialect given past human interactions. Formally:

$$
best_X(H) = \arg \max_{e \in E_H} Q(X, e)
$$
 where  

$$
E_H = \{ e \in E \mid \text{valid}_H(e) \}
$$

valid<sub>H</sub>(is delimiter(d), is quote(q), is escape(a)) *iff*  $(\text{fix\_delimiter}(d') \in H \implies d' = d)$  $(fix\_quote(q') \in H \implies q' = q) \vee$  $(fix\_escape(a') \in H \implies a' = a) \vee$ (block\_delimiter( $d'$ )  $\in$   $H \implies d' \neq d$ )  $\vee$ (block\_quote $(q') \in H \implies q' \neq q$ )  $\vee$ (block\_escape $(a') \in H \implies a' \neq a$ )  $choices<sub>X</sub>(H) =$  $\{H \cup \{\text{not\_delimiter}(c_d)\}, H \cup \{\text{not\_quote}(c_g)\}\},\$ 

 $H \cup \{\textsf{not\_escape}(c_e)\}\ \cup$  ${H \cup \{delimiter(c)\} \mid \forall c.C\} \cup$ 

 ${H \cup \{\text{quote}(c)\}\mid \forall c.C\} \cup {H \cup \{\text{escape}(c)\}\mid \forall c.C\}}$ where  $(\text{delimiter}(c_d), \text{quote}(c_q), \text{escape}(c_e)) = best_X(H)$ .

*ColNet.* The definition of ColNet differs from the other examples in that human interactions affect the objective function  $Q_H(X, e)$  rather than the set of possible expressions  $E_H$ . The definition of the objective function is discussed in  $\pi$ }  $\cup$  Section 4.4. The following provides a full definition of both of the operations of the AI assistant for completeness:

$$
c = \text{not\_type}(S, \sigma) | \text{ is\_type}(S, \sigma)
$$
\n
$$
p_S^{\sigma} = \text{As defined in non-interactive ColNet}
$$
\n
$$
q_{H,S}^{\sigma} = \begin{cases} 1 & \text{when is\_type}(S, \sigma) \in H \\ 0 & \text{when not\_type}(S, \sigma) \in H \\ p_S^{\sigma} & \text{otherwise} \end{cases}
$$

$$
q^{\sigma}_{H,\mathbb{S}}\quad =\quad \frac{1}{|\mathbb{S}|}\sum_{S\in \mathbb{S}}\!q^{\sigma}_{H,S}
$$

$$
best_X(H) = \arg \max_{\sigma \in G} Q_H(X, \sigma)
$$
 where  

$$
Q_H(X, \sigma) = q_{H, \mathbb{S}}^{\sigma}
$$

 $choices<sub>X</sub>(H) =$  $\{{\sf is\_type}(S,\sigma), {\sf not\_type}(S,\sigma) \mid S\!\in\!\mathbb{S}, \sigma\!\in\!G, p_S^\sigma\!\geq\!\epsilon\}$ 

# **APPENDIX B PERFORMANCE CONSIDERATIONS**

In general, interactive AI assistants obtained by adapting an existing non-interactive tool (datadiff, ptype, CleverCSV, ColNet) invoke the optimization logic of the non-interactive tool, with small modifications, each time the user interacts with the assistant. The performance is thus comparable to the performance of the base tools [5], [6], [30], [31]. In some cases, however, the interactive AI assistant can reuse previously computed results and perform more efficiently.

In this section, we briefly discuss performance in typical real-world scenarios as well as algorithmic complexity of the optimization and possible performance improvements for the four AI assistants discussed in the paper.

*datadiff.* The datadiff AI assistant uses the algorithm from non-interactive datadiff [6]. This works in two phases. In the first phase, the algorithm determines a cost matrix  $C_{ij}$ by finding the best patch between each pair of columns. In the second phase, the algorithm uses the Hungarian algorithm to find the best bipartite matching. The interactive AI assistant requires two modifications. First, after computing  $C_{ij}$ , we set  $C_{ij}$  to 0 for each match $(i, j)$  constraint and to  $+\infty$  for each nomatch $(i, j)$  constraint. Second, we modify the logic for finding the best patch to not use a recoding or linear transformation when norecode is specified.

The algorithmic complexity of the first phase is  $O(n^2)$  in terms of the number of columns  $n$ , while the algorithmic complexity of the second phase is  $O(n^3)$ . For real-world datasets, however, most of the time is spent in the first phase, generating and evaluating possible pairwise patches. Reconciling the full broadband quality dataset for 2014 (31 columns) and 2015 (71 columns) takes 35 seconds on a recent computer.<sup>3</sup> Reconciling the full 2014 (31 columns) with filtered 2015 (6 columns) dataset, as done in the case study in Section 5.1, takes 5 seconds.

This makes the current implementation useable for smaller datasets. There are two ways in which the performance could easily be improved. First, the cost matrix (phase one) could be determined on the first run and then cached. This does not change between runs and would significantly improve the performance on subsequent interactions. Second, the cost matrix could be determined based on a sample of the full dataset, possibly improving the initial cost matrix in background after offering the first recommendation.

*ptype.* The ptype AI assistant computes the posterior probabilities over data types based on non-interactive ptype [30] and updates the initially assigned types according to the user feedback. This is achieved by storing the posterior probability distributions rather than re-running noninteractive ptype. Thus, assuming that the number of known column types and therefore the maximum number of user corrections is constant, the complexity of the ptype AI assistant becomes identical to the complexity of non-interactive ptype.

The computational bottleneck in type inference via ptype is the calculation of probability distribution assigned for a data column **x** by the kth PFSM denoted by  $p(\mathbf{x}|t = k)$ . This calculation is carried out by taking into account only unique data entries, for efficiency. Denoting the uth unique data value by  $x_u$ , the computation of  $p(x_u|t = k)$  is done via the PFSM Forward algorithm. This has complexity  $O(M_k^2 L)$ , where  $M_k$  is the number of hidden states in the  $k$ th PFSM, and  $L$  is the maximum length of the data entries. Therefore, the overall complexity of the inference becomes  $O(UKM^2L)$ , where U is the number of unique data entries,

 $K$  is the number of types, and  $M$  is the maximum number of hidden states in the PFSMs.

Notice that the complexity depends on data through  $U$ and  $L$ , and does not necessarily increase with the number of rows. The runtime for non-interactive ptype has been shown to scale linearly with the number of unique values  $U$ , handling around  $10K$  unique values per second [30]. This makes the ptype AI assistant feasible in practice. It would be possible to further improve its performance by parallelizing the computations. For instance, the calculation of the probabilities assigned for unique data values can be calculated independently.

*CleverCSV.* The CleverCSV AI assistant uses the noninteractive algorithm of [5] to identify the optimal formatting dialect for a given CSV file,  $X$ . The possible dialects are generated by CleverCSV prior to the optimization, and are based on the set,  $C$ , of unique characters in the file. The optimization proceeds by computing for each dialect a "pattern score" that captures how regular the structure of the parsed data is (i.e., whether the resulting table has the same number of cells in each row), and a "type score" that captures the proportion of cells in the parsed file with an identifiable data type. The product of these two scores forms the objective function to be maximized. Since the type score is in the range  $[0, 1]$ , computing it can be skipped for dialects with a small value for the pattern score (see [5]).

We distinguish three components of CleverCSV: constructing potential dialects, computing pattern scores, and computing type scores. Constructing the dialects can be done naively in  $O(|\mathcal{C}|)$  time, with  $|\mathcal{C}|$  denoting the number of elements in the set  $C$ . In [5] two pruning steps are discussed to remove unlikely dialects, which increases the complexity for constructing potential dialects to  $O(|X| \cdot |\mathcal{C}|^3)$ . Theoretically, the number of potential dialects is on the order of  $|C|^3$ . Computing the pattern score for each dialect is linear in the size of the input file,  $O(|X|)$ . If we write  $\mathcal T$  for the set of data types in the type score, then computing this score can be done in  $O(|X| \cdot |\mathcal{T}|)$ , as the number of cells in the parsing result is linear in the size of the input. Combining these results gives a worst-case runtime complexity of  $O(|X| \cdot |\mathcal{T}| \cdot |\mathcal{C}|^3)$ . However, as discussed in [5], the number of potential dialects is in practice proportional to  $|\mathcal{C}|$ , giving a practical runtime complexity of  $O(|X|\cdot |\mathcal{T}|\cdot |\mathcal{C}|)$ . The median runtime for the files in Section 5.2 is 0.018 seconds.

Human interaction with the CleverCSV AI assistant provides constraints on the dialects considered for the file. By storing the value of the objective function for each dialect in a lookup table, interactions with the AI assistant need only update the allowed dialects in this table, resulting in interactions that are linear in the number of dialects.

*ColNet.* The non-interactive version of ColNet trains a CNN classifier for each (relevant) semantic type in the knowledge graph. The training is split into two phases [31]: pre-training and fine-tuning. The pre-training is performed using the information from the knowledge graph (typically a large set of samples) while the fine-tuning is computed with the data from the column to be annotated (typically a small set of samples).

As described in [31], the classifiers were implemented in

<sup>3.</sup> Laptop with Intel Core i7-1185G7 processor, 15GB RAM, running inside Docker container on Windows 11 OS.

Tensforflow and the pre-trained phase for each classifier was completed within 2 minutes on a workstation with Xeon CPU E5-2670. The computation time for the fine-tuning phase was in the order of seconds. The interactive version of ColNet relies on the same training phases, where the pre-training can be run offline for each knowledge graph. Fine-tuning only needs to be run before the first human interaction and it is done using a sample drawn from the input data. The sample size can thus be adapted to meet given performance goals. For the cases of very large knowledge graphs, one could also focus only on a subset of relevant types.

The constraints used by ColNet, as described in Section 4.4, directly affect the score associated to a semantic type for the involved sample and has an impact on the overall score of a semantic type for the column. Constraints obtained during the user interaction could also be used to further fine-tune the involved classifiers and thus adapt their scores. This would affect the performance, but could potentially improve the quality of recommendations.

# **APPENDIX C OUTLIER AI ASSISTANT**

The AI assistants discussed so far are examples of tools based on sophisticated machine learning methods. Such tools allow the analyst to tackle the most challenging data wrangling tasks. However, data analysts also regularly need to complete more mundane tasks, such as identifying outlier values based on standard deviation, removing exact duplicates or correcting simple typos. Such mundane tasks would typically be done without dedicated tool support. However, the fact that AI assistants are very easy to build makes it practical to develop dedicated interactive tools to support mundane tasks that are based on a simple algorithms.

## *Formal definition*

We first discuss a simplified formal model of an AI assistant for removing outlier values based on the m-sigma rule. Given a sequence of values  $x_1, \ldots, x_n$  with a mean  $\overline{x}$  and a standard deviation  $\sigma$ , the assistant identifies values outside of the interval  $(\overline{x}-m\sigma, \overline{x}+m\sigma)$  for a multiplier m specified by the analyst. It then offers the values outside of the range to the analyst who can choose which of those should be removed from the dataset. For simplicity, we describe a version of the assistant where the input is a sequence of values, corresponding to a data table with a single column.

The outlier assistant is not optimization-based. It offers potential outliers as a result of the  $choices<sub>X</sub>$  operation. The user can then choose values to be removed. A human interaction  $H$  is thus a set of values selected by the user. The expressions are likewise just sets of values to be removed. The  $best_X$  operation does not perform any inference and simply returns the values selected by the user. The  $f$  operation then actually removes the values from the dataset. Assuming *O* is a set of outliers  $o_1, \ldots, o_n$  such that  $o_i \in X$ and  $o_i \leq \overline{x} - m\sigma$  or  $o_i \geq \overline{x} - m\sigma$ , the assistant is defined as:

$$
f(e, X) = \{x_i \in X \mid x_i \notin e\}
$$
  
best<sub>X</sub>(H) = H  
choices<sub>X</sub>(H) = H  $\cup$  { $o_1$ },..., H  $\cup$  { $o_k$ }  
where  $o_1, ..., o_k = O \setminus H$ 

The expression  $e$  is a set of values that the user selected for removal. To apply the expression, the  $f$  function removes all values from  $X$  that are also in  $e$ . Since human interactions H and expressions e are the same, the  $best_X$  function simply returns the human interaction  $H$  it receives as an argument as the best cleaning script. Finally, the  $choices<sub>X</sub>$ operation takes previously selected values to be removed H. It generates a list of choices by taking all outlier values that are not already selected, i.e.,  $O \setminus H$ , and adds each to the already selected outliers to be removed.

The value of this example is two-fold. First, it implements a simple yet practical operation that data scientists in the real world actually use. For example, the anomaly detection in the Tundra Traits case study discussed in [35] uses this approach with an  $8\sigma$  threshold. Second, the example shows the flexibility of our definition. It supports optimization-based AI assistants, but also more manual ones such as the Outlier assistant described here.

# *Removing aggregates*

To illustrate the usefulness of simple AI assistants, we developed a practical version of the AI assistant for outlier detection based on the simple theoretical model presented above. The assistant can be used for removing outlier rows, for example when working with datasets that combine raw and aggregate data. This example illustrates the possibilities of the AI assistant ecosystem. It is a simple assistant that solves a specific problem, but does so very effectively.

The assistant takes a data table with a mix of numerical and categorical columns. It identifies rows that contain numerical outliers (using a simple  $m$ -sigma rule) and collects values of categorical columns in those rows. The user can choose any of those as conditions for filtering rows in the dataset. The user can choose to remove all rows where a selected categorical column has a particular value that has been found among the outlier rows.

Consider data on aviation incidents published by Eurostat $^4$  (Table 3). Each row shows the number of people injured in accidents that involve an airplane registered in a country specified by c\_regis that occurred in a country given in the c\_geo column. However, the dataset also contains aggregate rows. The last row in the sample shows the total number of injuries in the EU, which is obtained as a sum of all the other rows (some not shown). Such aggregate rows are not uncommon in real-world datasets, and can significantly affect an analysis if they are not identified.

To work with the data, the analyst first wants to remove the aggregate rows. When she invokes the AI assistant for outlier detection on the aviation accidents dataset, she gets four recommendations related to the c\_regis column and three recommendations related to the c\_geo column. The assistant offers a choice of transformations that remove rows where c\_regis is EU28, FR, CH or NEASA and rows where c\_geo is EU28, OTH or FR. With two human interactions, the analyst can choose the desired two filters and remove all aggregates (either of the columns has a value EU28) from the dataset. The other choices are not relevant, but indicate regions that are worthy of further investigation, e.g., France

TABLE 3 Subset of Eurostat data on aviation accidents.

| c_regis     | c_qeo | 2017 | 2016 | 2015 | 2014 |
|-------------|-------|------|------|------|------|
| UK          | CZ.   |      |      |      |      |
| UK          | IТ    |      |      |      |      |
| UK          | SE.   |      |      |      |      |
| UK          | UK    | З    | 0    | 2    |      |
| <b>EU28</b> | EU28  | 18   |      | 22   | 31   |
|             |       |      |      |      |      |

(with higher than average number of accidents) and planes registered outside of the EU (denoted by NEASA).

In R or Python, the analyst could write code to identify rows with values outside of the  $m$ -sigma range. She might notice the EU28 value and write code to remove rows where c\_geo or c\_regis are EU28. This is easy for a seasoned programmer, but our AI assistant allows a non-programmer to solve the problem with two simple interactions.

In Trifacta [9] the analyst can use the data quality bar and histogram (automatically displayed for each column) to locate unusual values in each column data. The "Column Details" window also offers a list of outlier values (identified based on proprietary chosen quantile in each column). Based on the outlier values, the analyst can construct a filter for removing rows, e.g., where the value for the 2017 column is between 15 and 25. However, Trifacta operates on individual columns and so it is not immediately obvious that the outliers represent aggregates with a special value in separate c\_regis and c\_geo columns.

# **APPENDIX D SYSTEM OVERVIEW**

AI assistants are available as an extension for the industry standard JupyterLab notebook system. Figure 1 shows the use of the datadiff AI assistant for solving the problem discussed in Section 5.1.1.

As discussed in Section 3.1, the fact that AI assistants use a unified interface means that a single extension provides access to a wide range of AI assistants available in a single data analysis environment. Our support for AI assistants utilizes the Wrattler extension [41] for JupyterLab. In this section, we discuss the system architecture and implementation of the abstract interface of AI assistants. The code for the Wrattler extension and several of the AI assistants is available at: https://github.com/wrattler.

*System architecture.* Our implementation leverages Wrattler [41], which extends JupyterLab with a new kind of polyglot notebook that can contain multiple kinds of cells. The Wrattler architecture, including the support for AI assistants, is illustrated in Figure 3. Wrattler separates the notebook (running in a web browser), from language runtimes and a data store (running on a server). Our extension implements a language plugin for Wrattler that defines a new "AI assistant" cell type and facilitates access to individual AI assistants. The new cell type uses a graphical user interface that allows users to choose the assistant they want to invoke, as well as select the input data. When the cell is evaluated, it invokes the AI assistant, previews the results and allows the user to select one of the options generated by the *choices*  $_X$  operation of the AI assistant.

16

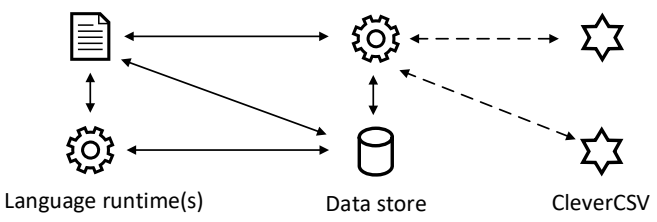

Fig. 3. AI assistants in Wrattler (partly adapted from [41]). Wrattler keeps all data in data store on the server. The notebook communicates with language plugins and data store via HTTP (solid lines). We add a new service that facilitates access to AI assistants, which communicates with individual assistants using standard input/output (dashed lines).

*Common interface and integration.* Our implementation aims to make it easy to create new AI assistants. For this reason, AI assistants use a shared and easy-to-implement communication interface—standard input and output—together with a simple protocol that implements the abstract definition.

Definition 3.1 defines an AI assistant formally in terms of operations f, best<sub>X</sub>, and choices<sub>X</sub>. In our implementation, AI assistants are command-line applications that read commands (corresponding to the operations) from standard input and respond via standard output. For example, our JupyterLab integration calls datadiff to get completions after the "Don't transform LLU" constraint is selected by the analyst as follows  $($ > marks standard input,  $\leq$  marks standard output):

- 1 > reference=/temp/bb15nice.csv,input=/temp/bb14.csv
- <sup>2</sup> > choices
- <sup>3</sup> > notransform(LLU)
- 4 <sup>5</sup> < Don't transform 'Urban.rural'
- <sup>6</sup> < notransform(LLU)/notransform(Urban.rural)
- <sup>7</sup> < Don't match 'Nation' and 'Urban.rural'
- <sup>8</sup> < notransform(LLU)/nomatch(Nation,Urban.rural)
	-

<sup>9</sup> <

The first three lines invoke the  $choices<sub>X</sub>$  operation by specifying input data (line 1), operation name (line 2) and past human interactions  $H$  (line 3). The response generates possible human interactions followed by a blank line. The actual implementation returns multiple choices, but we list only the first two in the above example. Each choice consists of a name, followed by a new human interaction. Here, the human interactions are encoded as constraints, separated by a slash. The analyst previously selected the notransform(LLU) constraint, so the two offered human interactions include this and add one other constraint. The first one, named "Don't transform Urban.rural" (line 5), is represented as two constraints (line 6), the existing notransform(LLU) constraint and a newly added notransform(Urban.rural) constraint. The second human interaction (lines 7-8) similarly represents two constraints, the existing notransform(LLU) constraint and a newly added nomatch(Nation, Urban.rural) constraint.

We chose standard input/output as our interface, because it makes it possible to implement AI assistants in any programming language. For example, the assistants presented in this paper have been implemented in R (datadiff), Python (CleverCSV, ptype), and F# (Outlier).

TABLE 4 An overview of datasets used throughout the paper and their sources.

| Name               | Description                                 | Use                  | Source                | Size                     |
|--------------------|---------------------------------------------|----------------------|-----------------------|--------------------------|
| Broadband (2014)   | UK home broadband performance               | datadiff motivation  | Ofcom [25]            | 32 cols, 1971 rows       |
| Broadband (2015)   | UK home broadband performance               | datadiff motivation  | Ofcom <sup>[25]</sup> | 67 cols, 2802 rows       |
| <b>IMDB</b> movies | Classification and rating of 100 movies     | CleverCSV evaluation | Kaggle $(*)$          | 44 cols, 100 rows        |
| Colors             | File names and RGB color codes              | CleverCSV scenario   | $G$ itHub $(†)$       | 11 cols, 300 rows        |
| Cylinder Bands     | Cylinder bands in rotogravure printing      | ptype scenario       | <b>UCI</b> [36]       | 40 cols, 512 rows        |
| Corrupted UCI (1)  | Corrupted (abalone, adult, bank, car, iris) | datadiff evaluation  | <b>UCI</b> [36]       | max 15 cols, 32,561 rows |
| Corrupted UCI (2)  | Corrupted (abalone, adult, bank, car)       | datadiff evaluation  | <b>UCI</b> [36]       | max 15 cols, 32,561 rows |
| CleverCSV failures | Subset of data from Gov.uk and GitHub       | CleverCSV evaluation | CleverCSV [5]         | 255 files                |
| ptype failures     | Subset of data from Gov.uk and UCI          | ptype evaluation     | ptype $[30]$          | 43 columns               |
| Aviation accidents | EU aviation accidents per year              | outlier scenario     | Eurostat (†)          | 32 cols, 3469 rows       |

(∗) https://github.com/alan-turing-institute/CleverCSV/blob/master/example/imdb.csv

(†) https://github.com/victordiaz/color-art-bits-

(‡) https://ec.europa.eu/eurostat/web/transport/data/main-tables

TABLE 5

A glossary of symbols and special identifiers used throughout the paper.

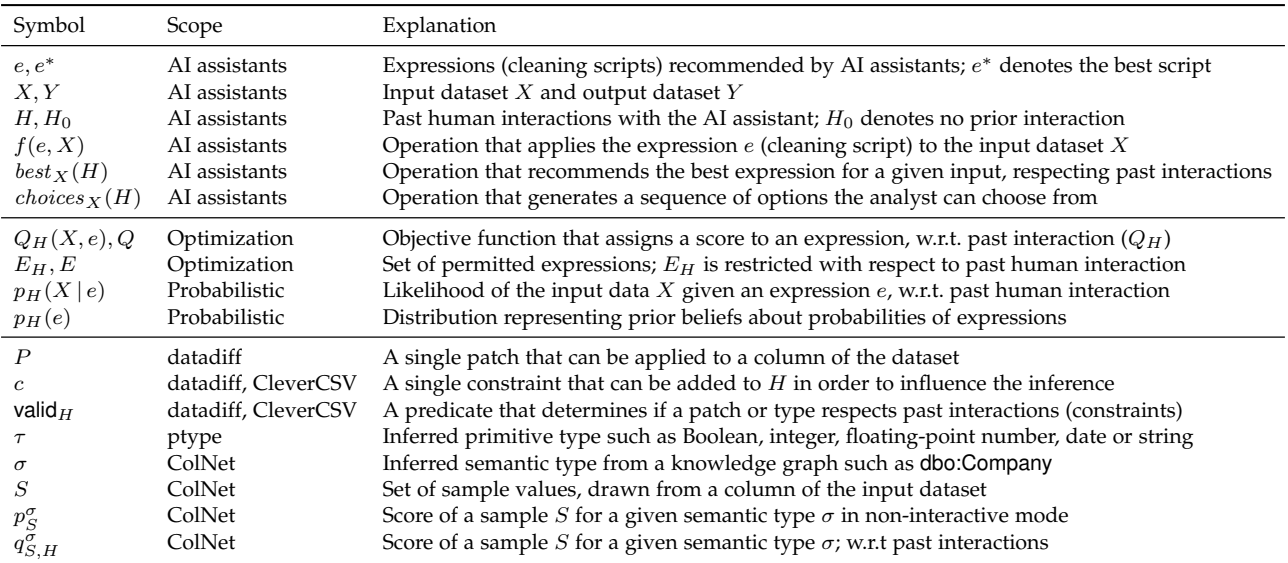